Universität Münster

### ZFB und Bachelor BK

# Studienplanung im Lehramtsstudium – Gemeinsam auf dem Weg zum Studienplan HILLEL THE

Universität Münster Zentrum für Lehrerbildung Stefan Albersmann

19.09.2023

**ZENTRUM FÜ HRERBILDUNG** 

wissen.leben

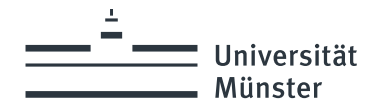

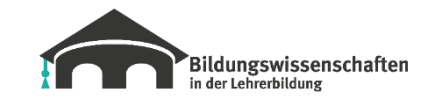

# Informationen bzgl. Ihrer Teilnahme

## Schön, dass Sie da sind.

- Seien Sie sich bewusst, dass jede:r Teilnehmer:in Ihren Namen sieht, mit dem Sie sich angemeldet haben.
- Ihre Kamera und Ihren Ton können Sie gerne aktivieren, um Ihre Fragen interaktiv klären zu können.
- Ihre aktive Teilnahme ist gewünscht.
	- Stellen Sie gerne Ihre Fragen per Chat.
	- Nutzen Sie die Funktion Hand heben und stellen Sie nach Aufruf Ihre Fragen per Mikrofon.
- Diese PowerPoint-Präsentation steht zum Download für Sie bereit: <https://go.wwu.de/73e4i>

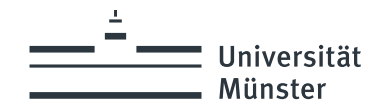

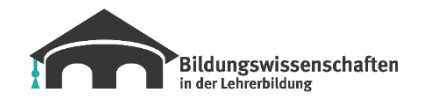

ZENTRUM FÜR LEHRERBILDUNG

## Moderator

## Stefan Albersmann

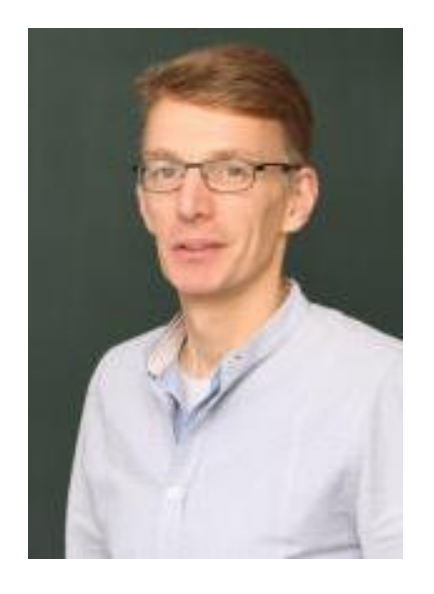

### Zentrum für Lehrerbildung

Abt. Studienberatung und -koordination Hammer Str. 95, Zimmer 139 48153 Münster Tel.: +49 251 83-32529 albersmann.zfl@uni-muenster.de

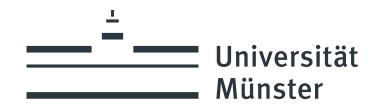

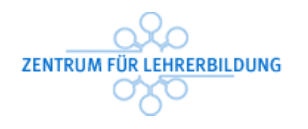

## Informationsangebote: Studienstart Lehramt

**ZfL-Webseite "Studienstart"**

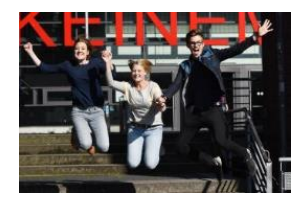

<https://go.wwu.de/lqu1v>

**Aktuelle Veranstaltung**

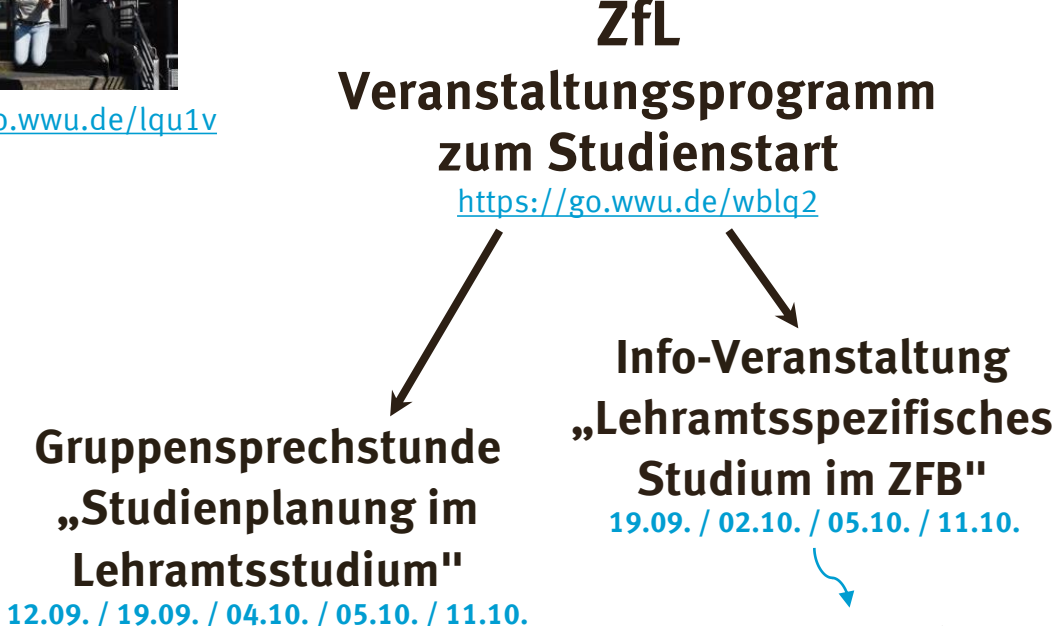

**Veranstaltungsvideos**

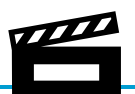

Vertonte **Powerpoints** 

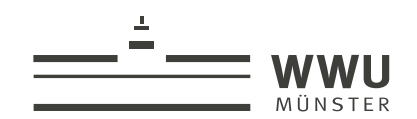

### **Einführungsveranstaltungen Ihrer Studienfächer (Fachbereiche & Fachschaften)**

<https://go.wwu.de/2y16f>

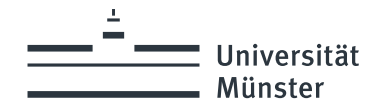

# Agenda heut: 2 Blickwinkel

## Meinen individuellen Stundenplan zum Studium erstellen

## und

## Mein individuelles Einführungsprogramm zum Studienstart zusammen stellen

Wir stellen grundlegende Informationen zur Studienplanung vor.

Wir empfehlen für die Erstellung des konkreten Stundenplans die Einführungsangebote Ihrer Fächer und Fachschaften (Studierendenvertretung) zu nutzen.

Universität **Münster** 

# **Studienorganisation: Wie erstelle ich meinen Studienplan?! Schwerpunkt 1. Fachsemester**

March 17

**Die Grundlagen**

wissen.leben

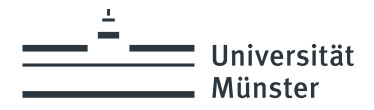

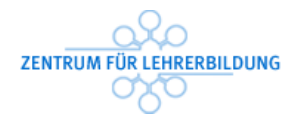

# Zwei-Fach-Bachelor und Bachelor BK in Münster

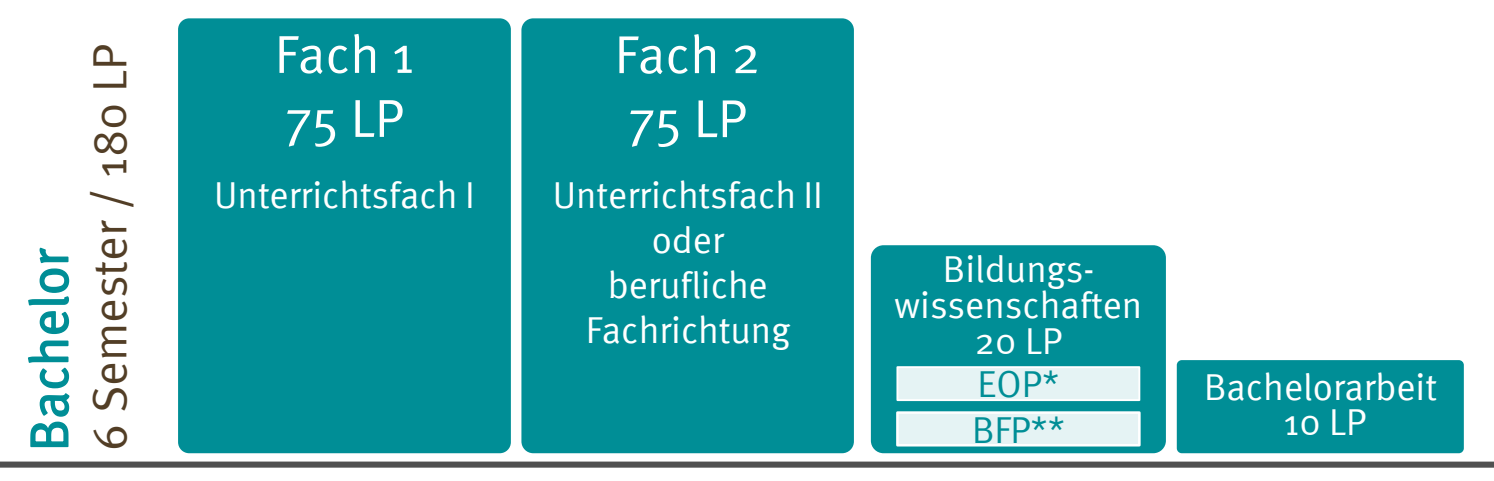

\*Eignungs- und Orientierungspraktikum \*\* Berufsfeldpraktikum

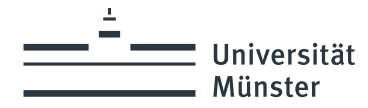

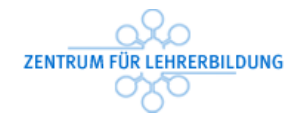

# Zwei-Fach-Bachelor in Münster

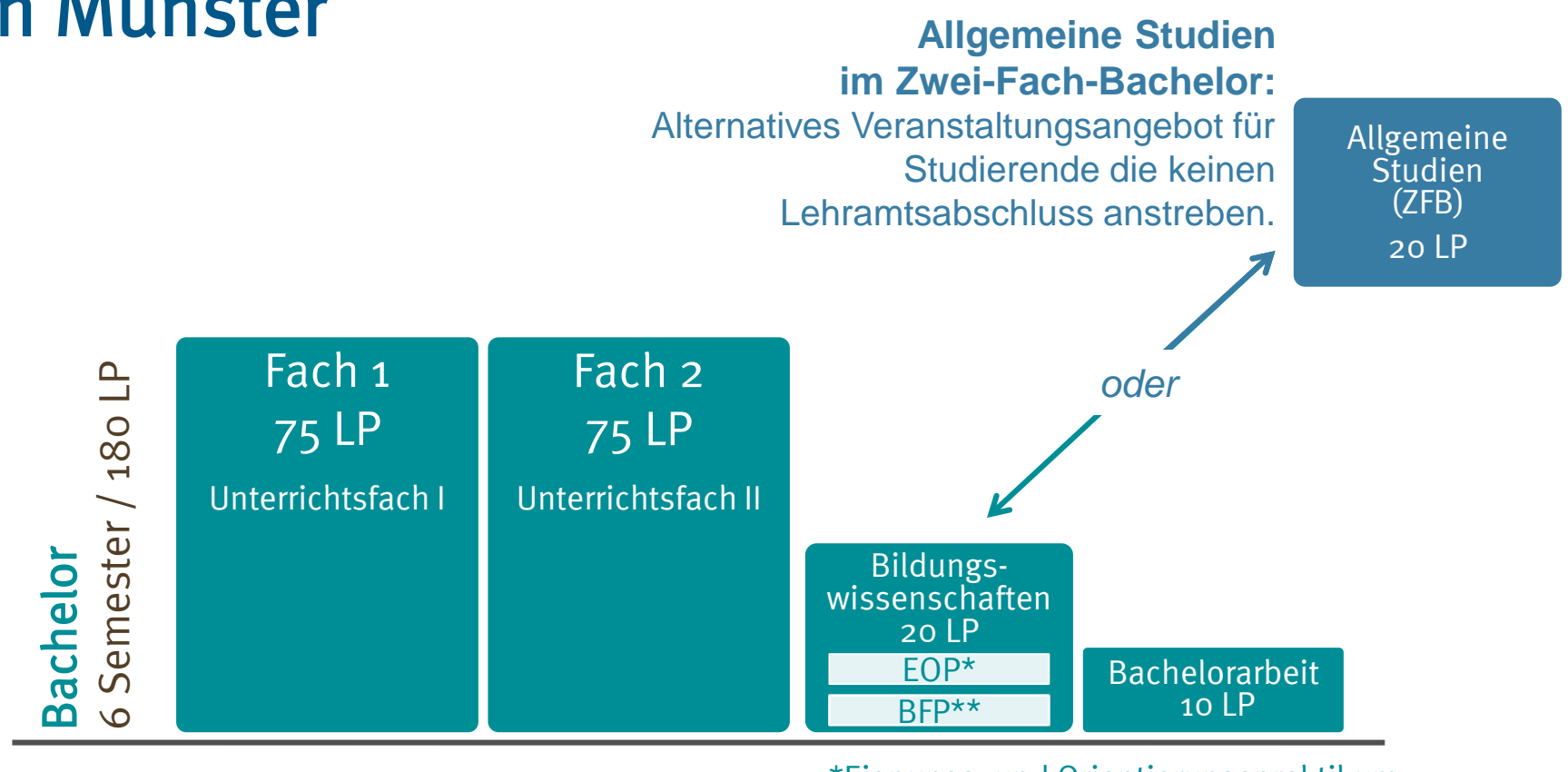

\*Eignungs- und Orientierungspraktikum \*\* Berufsfeldpraktikum

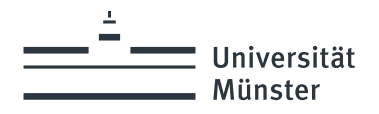

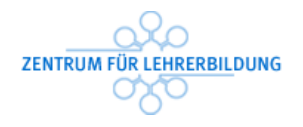

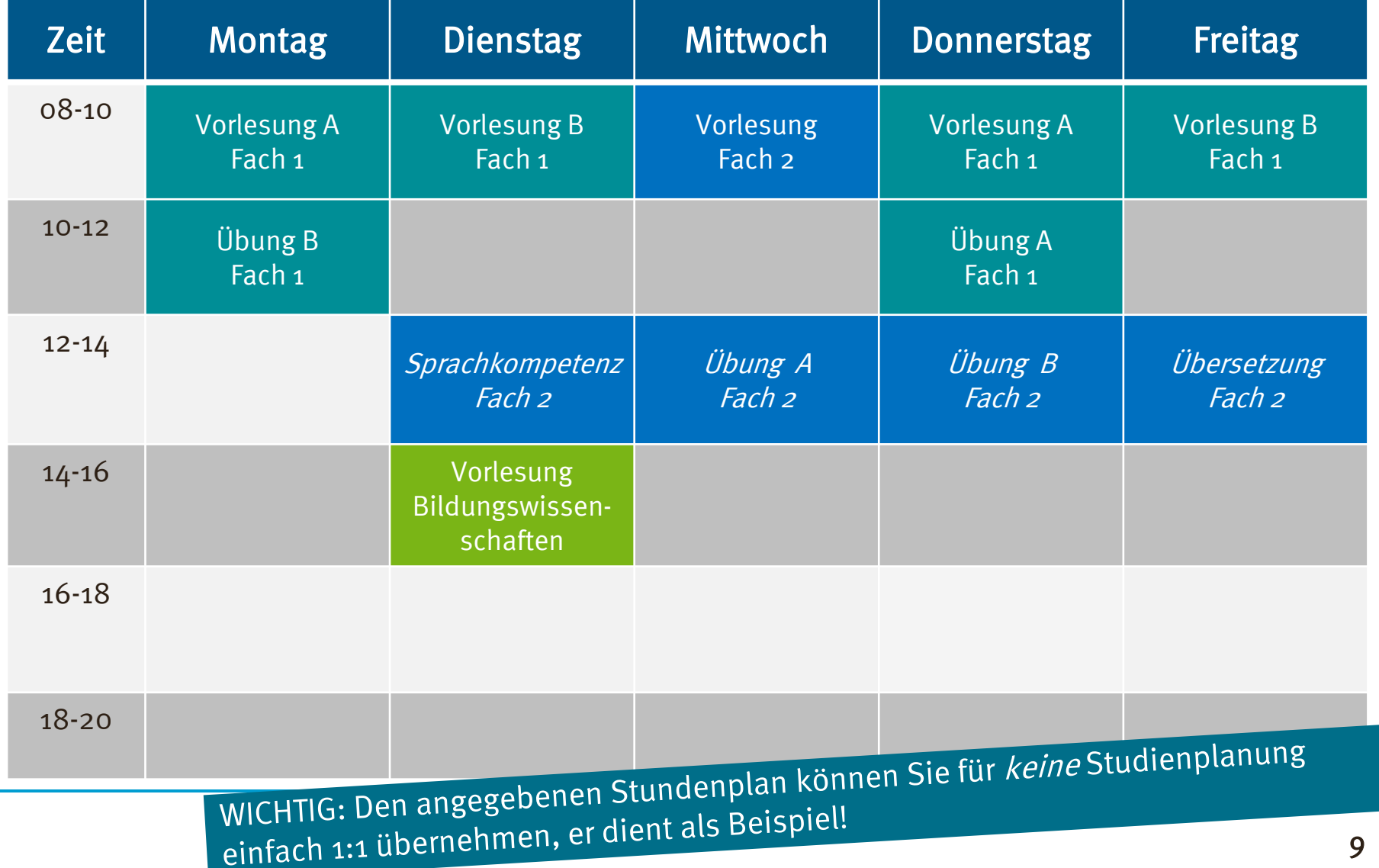

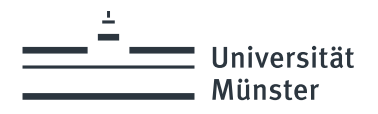

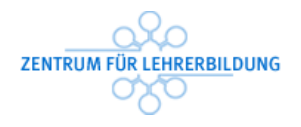

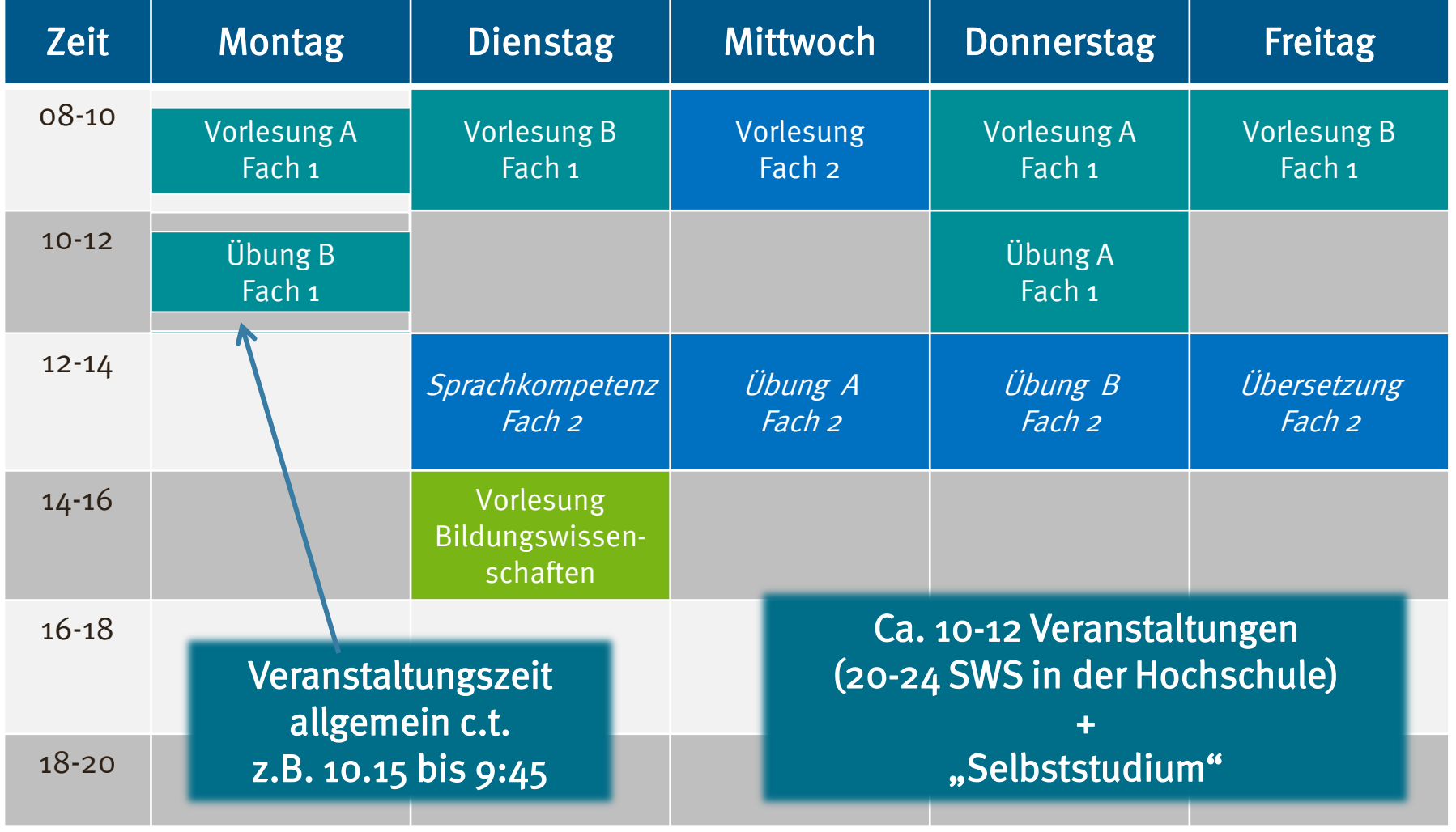

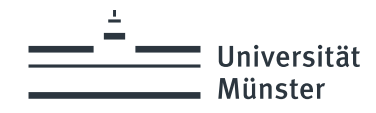

# Studienplanung: Grundlagen

### Was muss ich belegen?

### o Modulhandbuch (Teil der Fach-Prüfungsordnung)

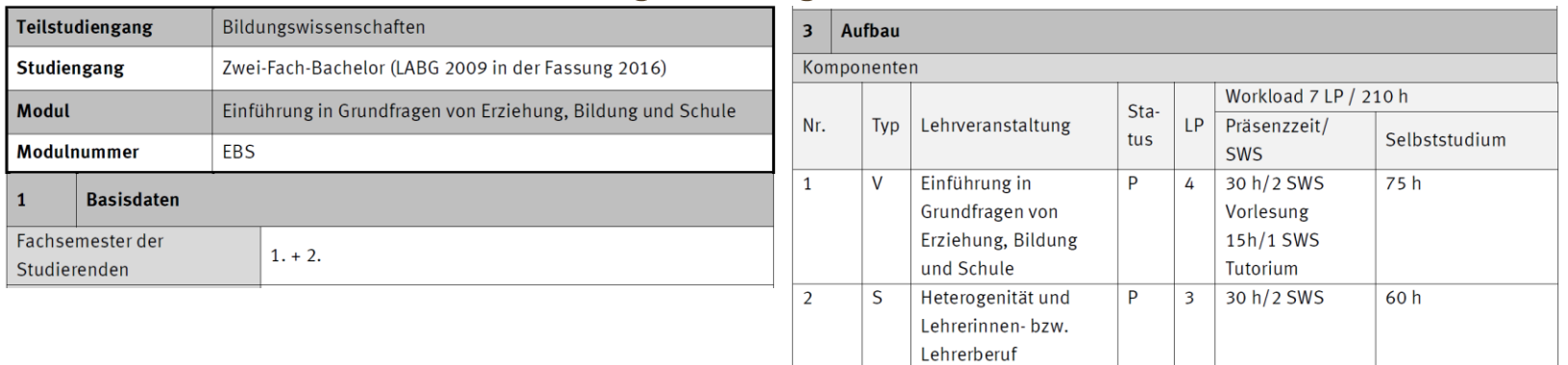

### Wann und Wo finden die Veranstaltungen statt?

o Online-Vorlesungsverzeichnis

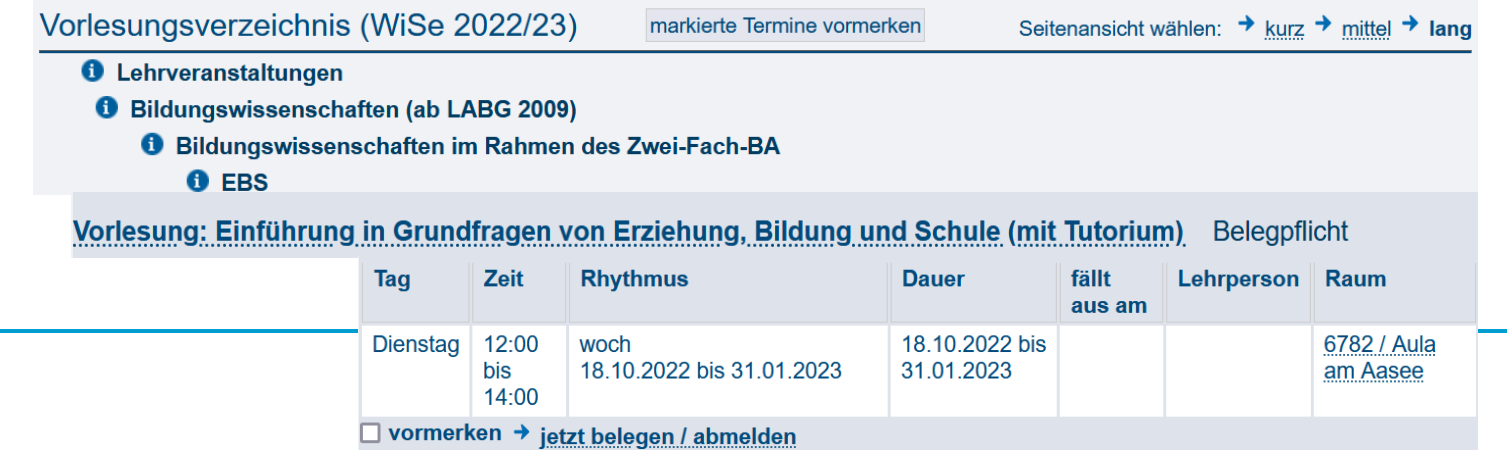

# Studienplanung: Übersicht

### Die Vorgaben kennen

Universität Münster

- Die "Fach-Prüfungsordnungen" sichten (Fach 1 / Fach 2 / BilWiss).
	- Gesamt-Übersicht in §1 "Aufbau des Studiums"
	- Die "Module" mit Angabe zum 1. Fachsemester heraussuchen. (Fachsemester des Studierenden: 1.)

### Veranstaltungstermine kennen

- Veranstaltungen im Vorlesungsverzeichnis finden.
- Pflicht und Wahl-Termine meiner Fächer abgleichen.

### Seminarplätze / Zeiten sichern

- Falls notwendig: Systemen zur Seminarplatzvergabe nutzen.
- Nach jedem Vergabeergebnis nachsteuern falls möglich.

### O-Woche nutzen

- Die Einführungsveranstaltungen meiner Fächer nutzen.
- Hier erhalten Sie alle wichtigen Informationen zur Planung und Umsetzung des Studienplans (Veranstaltungswahl und Belegung).

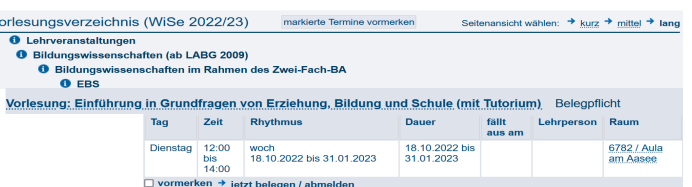

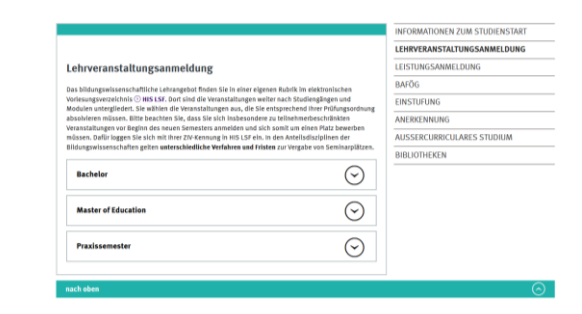

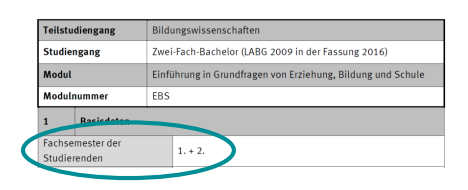

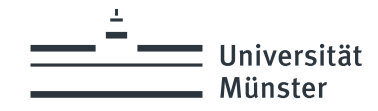

## Einige Begriffe aus der Prüfungsordnung

#### Angabe: Fachsemester der Studierenden

o Empfehlung für den Studienablauf. Hieraus ergibt sich ein sinnvoller Studienablauf über die 6 Semester Regelstudienzeit. Diese Vorgabe ist nicht verbindlich.

#### Angabe: Modulbezogene Teilnahmevoraussetzungen

o Verbindliche Vorgabe für den Zugang zum Modul. Hieraus ergibt sich eine vorgegebene Reihenfolge.

#### Status: Modul

- o Pflichtmodul: Dieses Modul muss belegt werden
- o Wahlpflichtmodul: Es gibt eine Auswahl von Modulen. Nicht alle Module müssen belegt werden. Es gibt Vorgaben zur Menge der zu belegenden Module und evtl. auch zur Themenwahl – üblicherweise am Anfang der Fach-Prüfungsordnung [§ 1 Studieninhalt (Module)].

#### Status: Veranstaltungen

- $\circ$  P = Pflichtveranstaltung: Diese Veranstaltung muss belegt werden
- $\circ$  WP = Wahlpflicht-Veranstaltung: Es gibt eine Auswahl von Veranstaltungen – oder eine Verknüpfung zu anderen Modulen. Die Vorgabe ist im Modulbereich "Wahlmöglichkeiten innerhalb des Moduls" beschrieben.

#### Typ: Veranstaltungstypen

- $\circ$  V = Vorlesung: Unterrichtsveranstaltung, in der der Lehrstoff in Vortragsform vermittelt wird.
- $\circ$  S = Seminar: Unterrichtsveranstaltung, in der wissenschaftliche Fragestellungen und Probleme vertieft und bearbeitet werden. Seminare bieten meistens Platz für 30 - 50 Studierende.
- $\circ$   $\ddot{\mathbf{U}}$  =  $\ddot{\mathbf{U}}$  bung: Unterrichtsveranstaltung, in der die wissenschaftlichen Arbeitsmethoden erlernt werden sollen. Übungen können große bis sehr kleine Gruppengrößen haben.
- $\circ$  T = Tutorien: Arbeitsgruppe in Verbindung mit einer Vorlesung, einem Seminar oder einer Übung, in der der Stoff der Lehrveranstaltung vorbereitet oder nachgearbeitet wird.

Workload: Erwartung zur erforderlichen Arbeitsbelastung (Zeit) zur Erreichung des Studienziels (Lernziel / Kompetenzziel).

- o LP (Leistungspunkt / Credit Point): Maßeinheit für die Arbeitszeit im Studium. Ein LP entspricht einem Arbeitsaufwand von 25-30 Arbeitsstunden. Pro Semester sind ca. 30 LP zu erarbeiten, um in der Regelstudienzeit das Studium abzuschließen. Sie arbeiten in der "Präsenzzeit" an der Hochschule und im "Selbststudium" auf dem Weg zum vorgesehenen Studienziel.
- o SWS (Semesterwochenstunden): "Präsenzzeit" Zeitlicher Umfang einer wöchentlich stattfindenden Lehrveranstaltung. Eine Semesterwochenstunde dauert 45 Minuten.

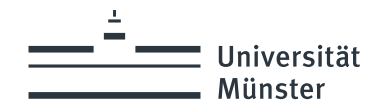

## Einige Begriffe rund um die Studienplanung

#### Vor Veranstaltungsstart - zur Studienplanung

#### HIS LSF (Vorlesungsverzeichnis):

Instrument zur Studienplanung. LSF ist die Abkürzung für Lehre, Studium und Forschung. Es handelt sich hierbei um ein webbasiertes Vorlesungsverzeichnis, das vom Hochschulinformationssystem (HIS) entwickelt wurde. In einigen Studiengängen ist die Anmeldung zu Lehrveranstaltungen über LSF notwendig, zur Seminarplatzvergabe. <https://studium.uni-muenster.de/qisserver/>

#### Wann startet und Endet meine Veranstaltung?

- c.t. (cum tempore): Der Standard an der Uni. Die Veranstaltung beginnt eine Viertelstunde später (akademische Viertelstunde). Beispiel: 11 Uhr c.t. = Veranstaltungsbeginn um 11.15 Uhr (Ende um 12:45 Uhr).
- $\circ$  s.t. (sine tempore): Die Ausnahme. Die Veranstaltung beginnt pünktlich. Beispiel: 11 Uhr s.t. = Veranstaltungsbeginn um 11.00 Uhr. Hierauf wird üblicherweise speziell hingewiesen.

#### Ab Oktober – zur Leistungsanmeldung

#### QISPOS (Prüfungsverwaltung):

Instrument zur Leistungsanmeldung / Prüfungsanmeldung. Studierende müssen nach dem Start des Semesters "alle" Studien- und Prüfungsleistungen in QISPOS anmelden. In QISPOS erhalten die Studierenden eine Übersicht über Ihren Leistungsstand und die erfolgten Anmeldungen. Es besteht "keine" Verknüpfung zwischen Ihrer Studienplanung in LSF und der Leistungsanmeldung in QISPOS. QISPOS-Anmeldephase\* im Wintersemester 2023/2024: 23. Oktober 2023 bis zum 19. Dezember 2023. <https://www.uni-muenster.de/studium/pruefungen/qispos.html>

Prüfungsleistung: Eine Leistung deren Note für den Abschluss relevant ist. Es gibt eine begrenzte Anzahl an Prüfungsversuchen. Üblich sind 3 Versuche, einige Fächer erlauben einen zusätzlichen Versuch.

Studienleistung: Leistungen die nicht als Notenbestandteil zählt. Studienleistungen können im Grundsatz beliebig oft wiederholt werden – aber evtl. nicht in der gleichen Veranstaltung.

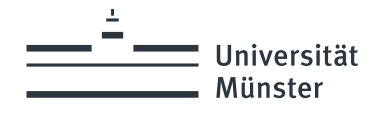

## Der C-Test (Sprechkenntnisse prüfen)

## Vorgabe in den modernen Fremdsprachen: Anglistik/Amerikanistik, Englisch, Französisch, Italienisch, Spanisch

Für alle Studierenden (einschließlich Muttersprachler/-innen), die sich für die oben genannten Studiengänge einschreiben, ist ein Sprach-Einstufungstest (C-Test) Pflicht.

Das Ergebnis hat direkte Auswirkungen auf die Studienplanung zum Studienstart. Je nach Ergebnis werden Ihnen zusätzliche Sprachkurse empfohlen.

- Informationsseiten der Studienfächer.
	- o Anglistik/Amerikanistik, Englisch [https://www.uni-muenster.de/Anglistik/Study/new\\_students.html](https://www.uni-muenster.de/Anglistik/Study/new_students.html)
	- o Französisch, Italienisch, Spanisch https://www.uni[muenster.de/Romanistik/Studieren/studienanfaenger\\_innenundhochschulwechsler\\_innen/index.html](https://www.uni-muenster.de/Romanistik/Studieren/studienanfaenger_innenundhochschulwechsler_innen/index.html)
- Allgemeine Informationen zum C-Test finden Sie auf den Seiten des Sprachenzentrums. <https://www.uni-muenster.de/Sprachenzentrum/sprachtests/c-test/index.html>

**Universität** Münster

# **Studienorganisation: Wie erstelle ich meinen Studienplan?! Schwerpunkt 1. Fachsemester**

## **Informationssammlung (Universität, Fachhochschule, Kunstakademie)**

14 Miles

wissen.leben

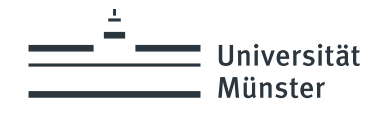

# Informationssammlung

## Was muss ich belegen?

- o Modulhandbuch (Teil der Fach-Prüfungsordnung) Alle Modulbereiche mit der Angabe: "Fachsemester der Studierenden: 1"
- o Zusatz-Informationen auf den Informationsseiten meiner Fächer
- o O-Woche Einführungsangebote meiner Fächer

## Wann und Wo finden die Veranstaltungen statt?

o Online-Vorlesungsverzeichnis

## Welche Regeln gelten für die Belegung der Veranstaltungen? (Jedes Fach hat eigene Regeln und nutzt unterschiedliche Systeme)

- o Vorlesungsverzeichnis
- o Informationsseiten meiner Fächer
- o O-Woche Einführungsangebote meiner Fächer

[Nutzen Sie z.B. unsere](https://www.uni-muenster.de/imperia/md/content/lehrerbildung/studiumlehramt/linkliste_studienstart.pdf)  Linksammlung zum **Studienstart** 

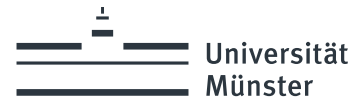

## Fach-Prüfungsordnung und "Änderungsordnung" Welche Prüfungsordnung (Modulanhang) gilt für meinen Studienstart?

Für den Start im ersten Fachsemester eines Studiengangs gilt immer die neueste Fassung der fachspezifischen Prüfungsordnung.

Ist zusätzlich eine "Ordnung zur Änderung" angegeben, so müssen Sie die Regeln der "Prüfungsordnung" mit den neuen Regeln der "Änderungsordnung/-ordnungen" kombinieren.

Oft betrifft die Änderungen einzelne Module aus dem Modulhandbuch.

#### Was tun?

Sie ersetzen für Ihre Planung die alten Tabellen der Prüfungsordnung mit den neuen Tabellen der Änderungsordnung!

#### Beispiel:

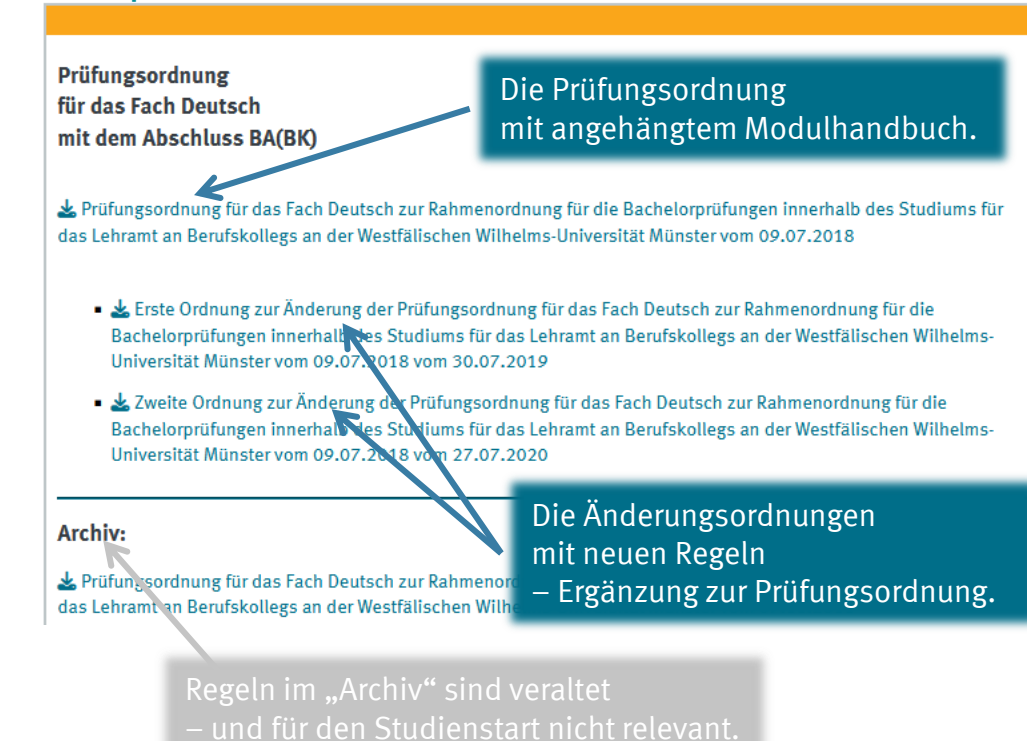

Tipp: Recherchieren Sie auf den Internetseiten Ihres Fachbereichs. Oft wird Ihnen dort eine aktuelle "Lesefassung" angeboten – oder andere Hilfen zur Studienplanung.

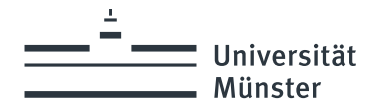

# Informationssammlung an der Universität Münster

## Modulhandbücher und Zusatz-Informationen

### o [Internet-Studienführer](https://www.uni-muenster.de/ZSB/studienfuehrer/)

Informationssammlung rund um Ihre Fächer: Fach-Prüfungsordnungen, Kontaktdaten der Fachberater und Fachschaften, Links zum Fachbereich, Erstsemesterangebote…

## o Informationsseiten meiner Fächer

Hier werden oft zusätzliche Informationen bereitgestellt, z.B. spezielle Informationsseiten zum Studienstart oder zur Veranstaltungsvergabe.

o Informationsseiten meiner Fachschaften (Studierendenvertretung) Viele Fachschaften informieren zum Angebot für den Studienstart und bieten weitere hilfreiche Informationen.

## Vorlesungsverzeichnis

[Online-Vorlesungsverzeichnis der Universität Münster](https://studium.uni-muenster.de/qisserver/)

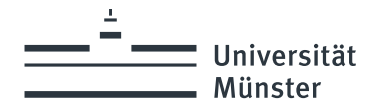

# Informationssammlung an der FH Münster

## Modulhandbücher und Zusatz-Informationen

- $\circ$  Internetseiten des IbL (Institut für berufliche Lehrerbildung) Informationen rund um Ihre Studium mit dem Ziel Lehramt an Berufskollegs: Prüfungsordnungen bzw. Modulhandbücher, Kontaktdaten der Fachberater und Fachschaften, Informationen zur fachpraktischen Tätigkeit, Erstsemesterangebot…
	- [Modulhandbücher](https://www.fh-muenster.de/ibl/ueber_uns/pruefungsamt/modulhandbuecher.php)
	- **[Erstsemesterangebot](https://www.fh-muenster.de/ibl/studium/studium/aktuelles/erstsemester/erstsemester-einfuehrung.php)**
- o Informationsseiten meiner Fächer

Hier werden oft zusätzliche Informationen bereitgestellt, z.B. spezielle Informationsseiten zum Studienstart oder zur Veranstaltungsvergabe.

## Vorlesungsverzeichnis

o [Online-Vorlesungsverzeichnis](https://www.fh-muenster.de/myfh/vorlesungsverzeichnis.php) der FH Münster

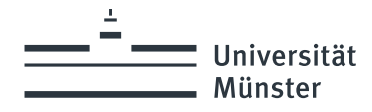

# Informationssammlung an der Kunstakademie

## Modulhandbücher und Zusatz-Informationen

o Internetseiten Kunstakademie

Informationen rund um Ihre Studium an der Kunstakademie: Prüfungsordnungen bzw. Modulhandbücher, Kontaktdaten der Fachberatung und Fachschaften, Informationen zur fachpraktischen Tätigkeit, Erstsemesterangebot…

- [Modulhandbücher und weitere Infos](https://www.kunstakademie-muenster.de/infos-fuer-studierende/studierendenservice)
- <u>[Hilfe und Beratung an der Kunstakademie](https://www.kunstakademie-muenster.de/infos-fuer-studierende/beratungsangebote)</u>

## Vorlesungsverzeichnis

o [Vorlesungsverzeichnis](https://www.kunstakademie-muenster.de/infos-fuer-studierende/vorlesungsverzeichnisse) der Kunstakademie

(Das Vorlesungsverzeichnis enthält viele weitere Informationen rund um das Studium an der Kunstakademie.)

**Universität Münster** 

# **Studienorganisation: Wie erstelle ich meinen Studienplan?! Schwerpunkt 1. Fachsemester**

 **O-Woche Mein individuelles Einführungsprogramm**

wissen.leben

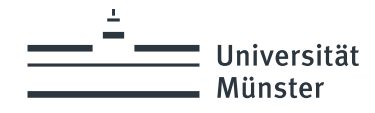

# Meine individuelles Einführungsprogramm

Entsprechend Ihrer Fachkombination erstellen Sie einen individuellen Plan für Ihre Studieneinführung.

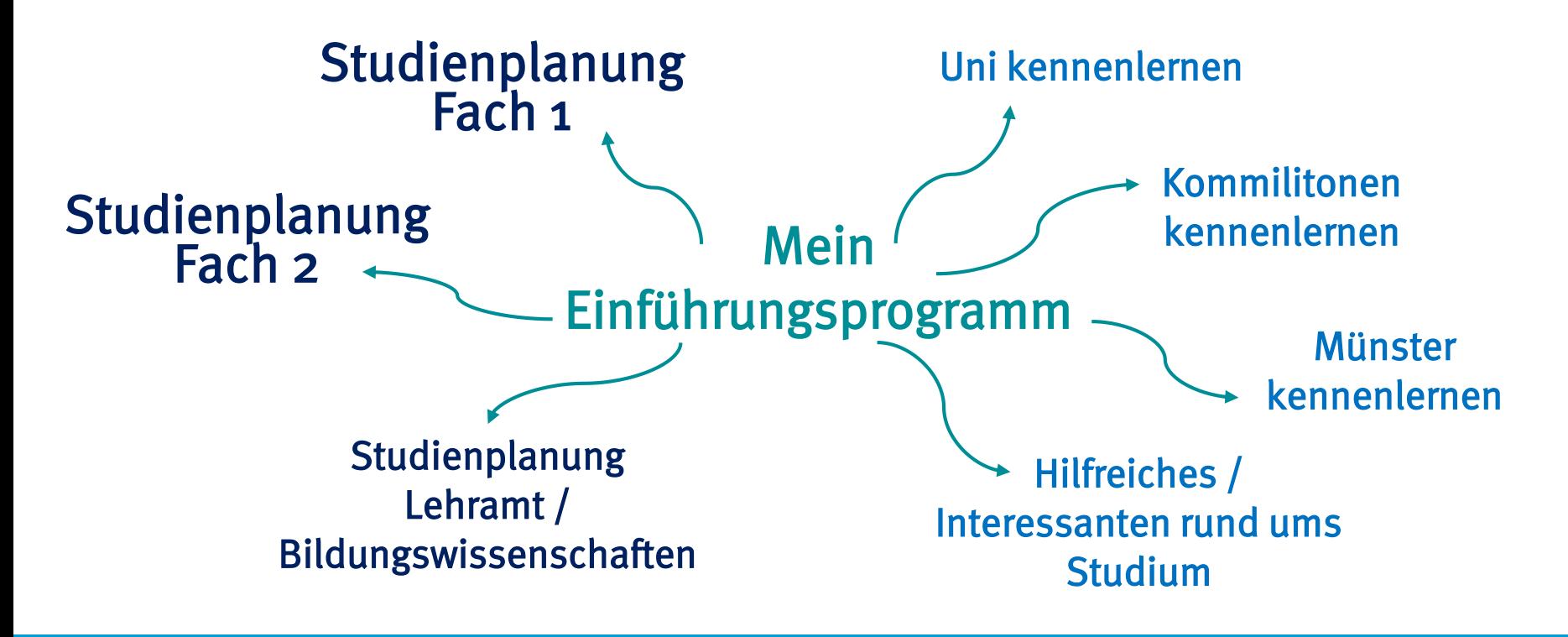

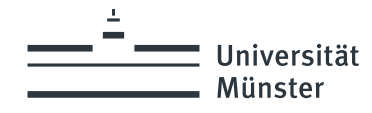

# Meine individuelles Einführungsprogramm

Entsprechend Ihrer Fachkombination erstellen Sie einen individuellen Plan für Ihre Studieneinführung.

## Angebote Ihrer Studienfächer

- o Angeboten von Ihren Fachbereichen (Dozent\*innen/Fachberater\*innen) oder von den Fachschaften (Studierendenvertretung)
- o Informationen rund um Ihre Studienplanung
- o Rahmenprogramm zum Kennenlernen der Hochschule und der Kommilitonen

### Fachübergreifende Veranstaltungen

o Verschiedene Einrichtungen der Hochschule bieten Ihnen Informationen rund um Ihren Studienstart.

Beispiel: Angebote des Zentrum für Lehrerbildung (ZfL), Veranstaltungen der Zentralen Studienberatung (ZSB), Erstsemesterbegrüßung im Preußenstadion…

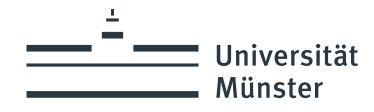

# Informationssammlung zur Studieneinführung

Je nach Fach werden unterschiedliche Formate angeboten und die Informationen werden auf unterschiedliche Weise bereit gestellt. Die Informationen werden bis zum Semesterstart weiter ergänzt.

## Informationsquellen

o UNI-Mail-Account

Viele Informationen werden per Mail an die Studierenden versendet. Mails zur Einführungsveranstaltung werden evtl. erst Ende September versendet.

- o Zentrale Sammlung zu Einführungsveranstaltungen an der Universität Münster Die Liste wird ebenfalls bis zum Semesterstart weiter ergänzt. <https://www.uni-muenster.de/ZSB/einfuehrungen>
- o Internetseiten der Fächer und Fachschaften (Studierendenvertretung) Oftmals gibt es spezielle Seiten für Erstsemester oder die "O-Woche" Einige Fachschaften nutzen auch Facebook oder Instagram.

Sollten Sie keine Informationen zur Einführung in Ihren Fächern finden wenden Sie sich an die zugeordnete Fachschaft oder die Fachberatung zum Fach.

**Universität** Münster

# **Studienorganisation: Wie erstelle ich meinen Studienplan?! Schwerpunkt 1. Fachsemester**

14 Miles

 $\Rightarrow$  **Studienplanung konkret Vorgehen zur Veranstaltungswahl**

wissen.leben

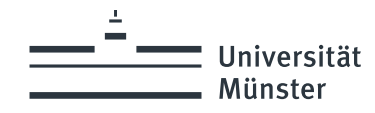

# Studienplanung Vorgehen

## Was ist das Ziel:

- $\circ$  Ca. 30 Leistungspunkte\* (insgesamt) nach den Vorgaben der Fächer erarbeiten. Übliche Aufteilung (ZFB und BA BK): Fach 1 ca. 12-15 LP + Fach 2 ca. 12-15 LP + Bildungswissenschaften ca. 0-5 LP = insgesamt ca. 30 LP
- o Das sind ca. 10-12 Veranstaltungen (20- 24 SWS\*\* in der Hochschule).
- o Die Studienfächer haben in der Planung Vorrang vor den Bildungswissenschaften.

### Vorgehen:

- **Pflichttermine** für beide Studienfächer einplanen. (Veranstaltungen ohne alternative Termine)
- $\circ$  Übersicht über weitere Terminmöglichkeiten schaffen. (Wann wird was angeboten?)
- o Weitere Termine einplanen bzw. an Systemen zur Seminarplatzvergabe beteiligen. (Auf Überschneidungsfreiheit achten.)
- o Den Plan mit Veranstaltungen der Bildungswissenschaften ergänzen. (Hohe Flexibilität in Studienplanung und Angebot und späte Seminarplatzvergabe)

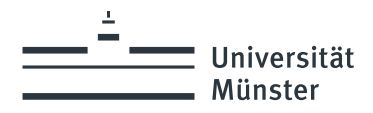

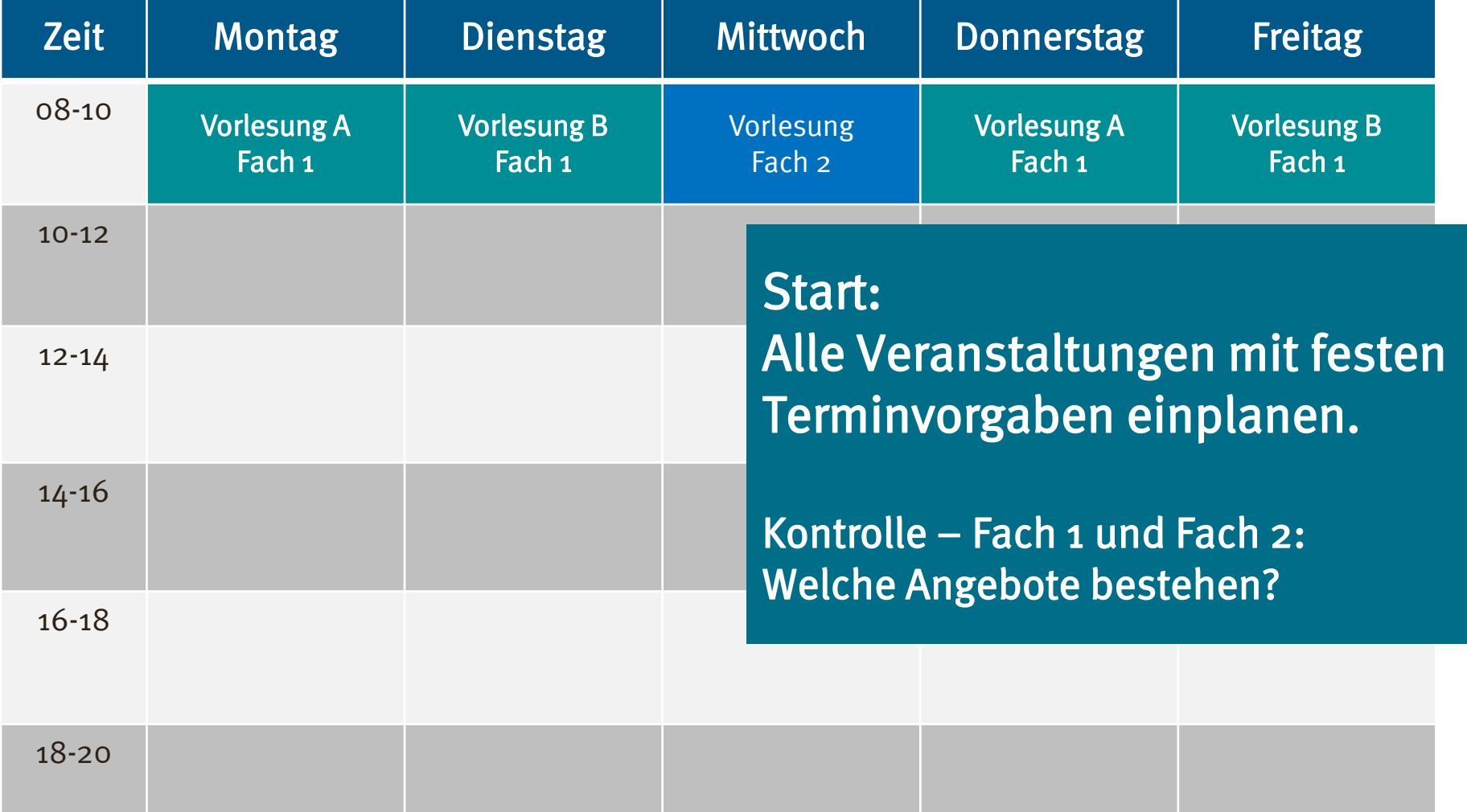

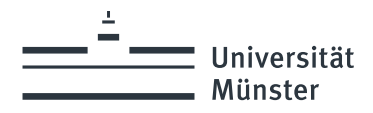

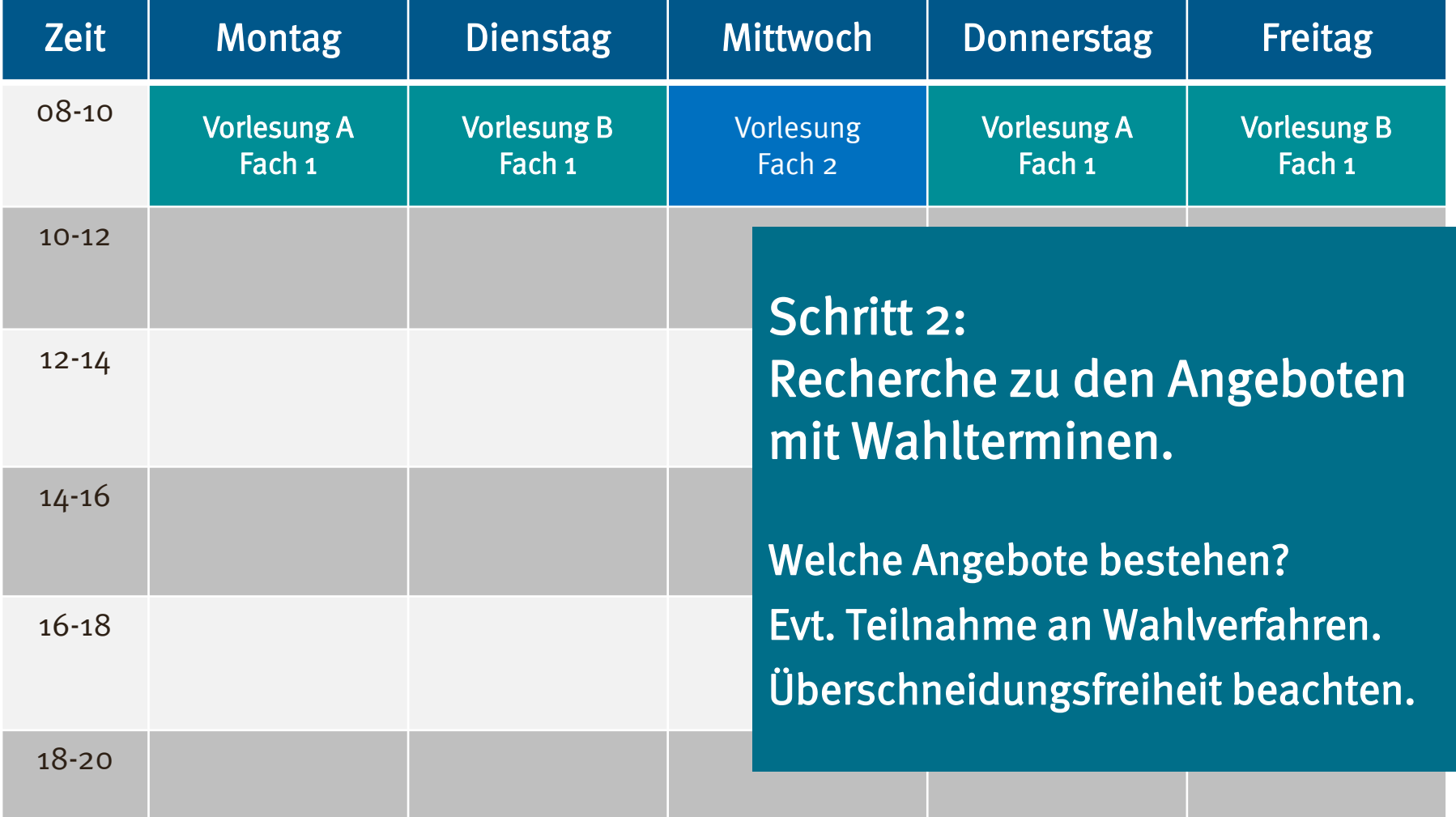

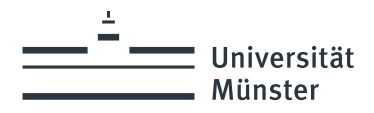

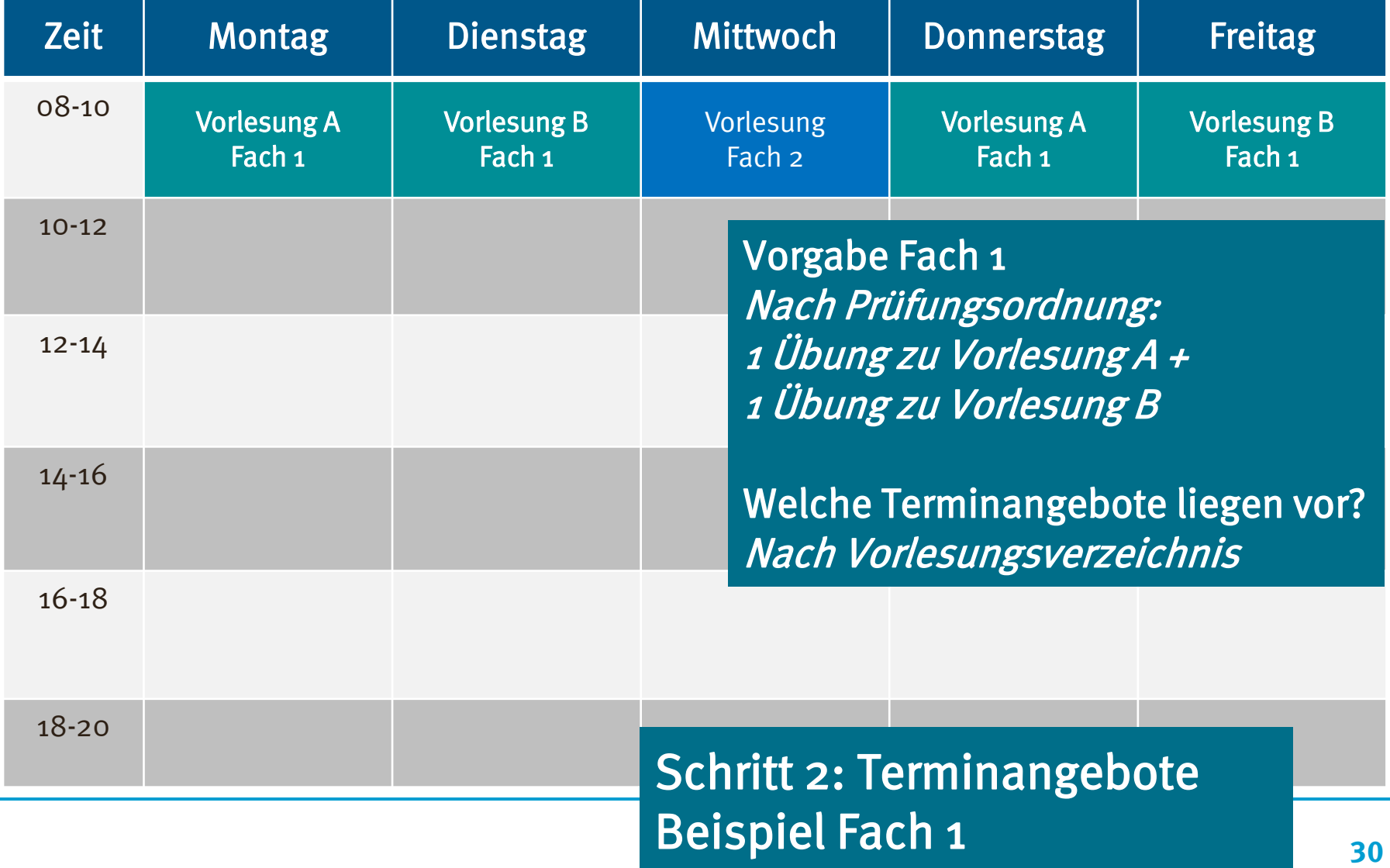

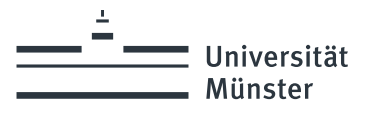

# Optionen: Übungen Fach I

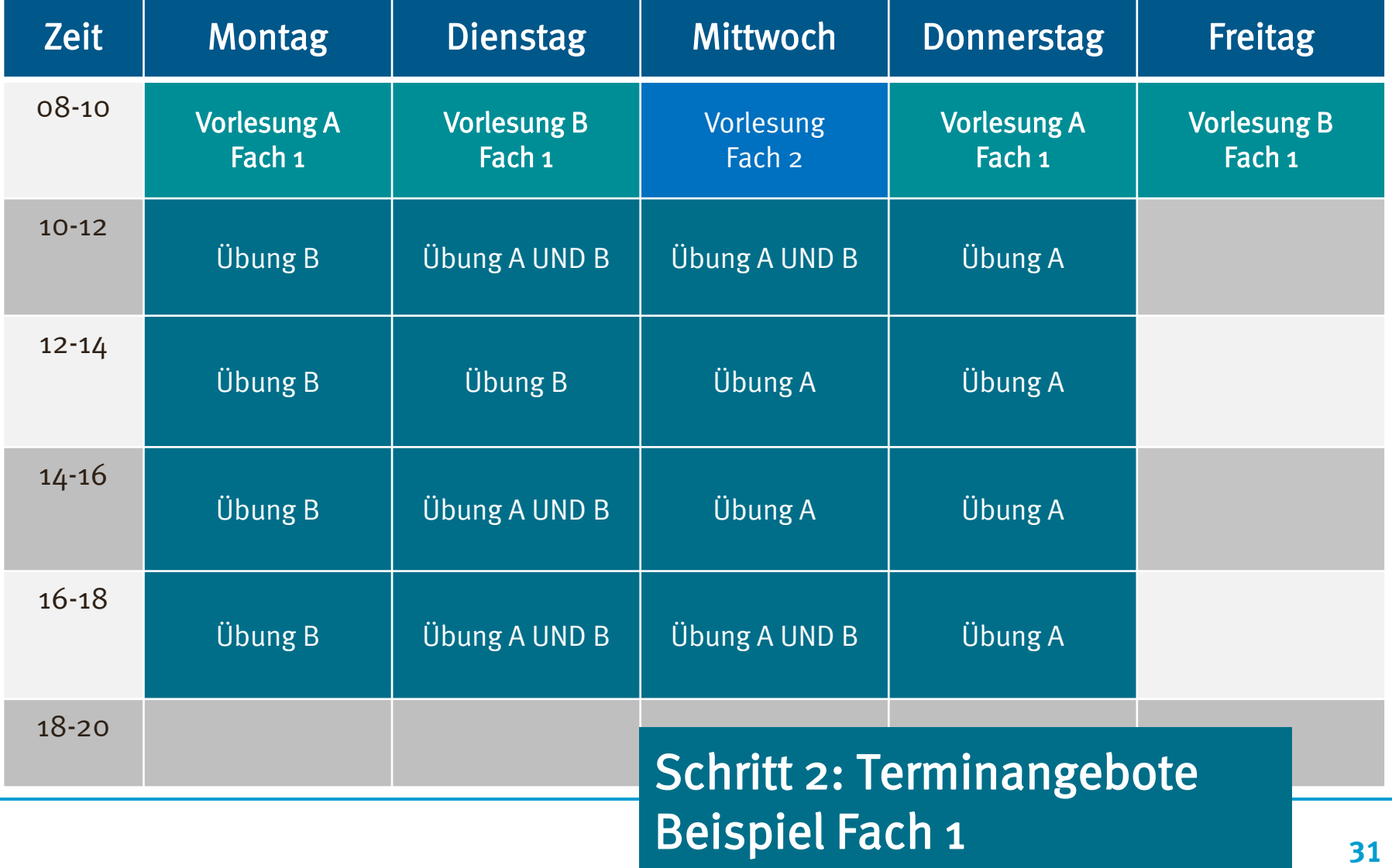

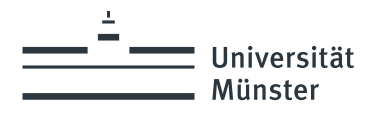

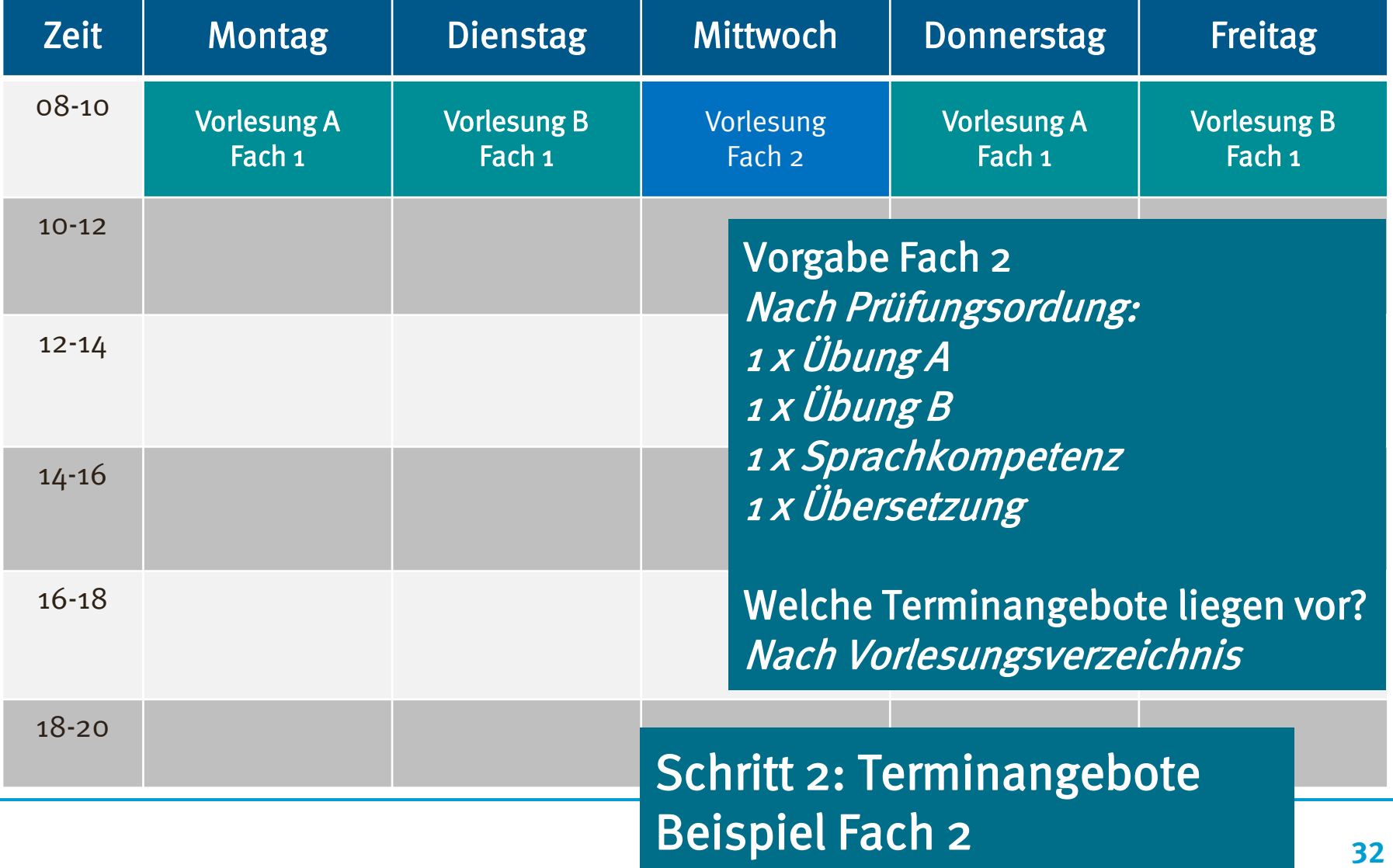

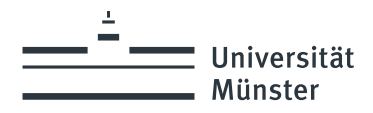

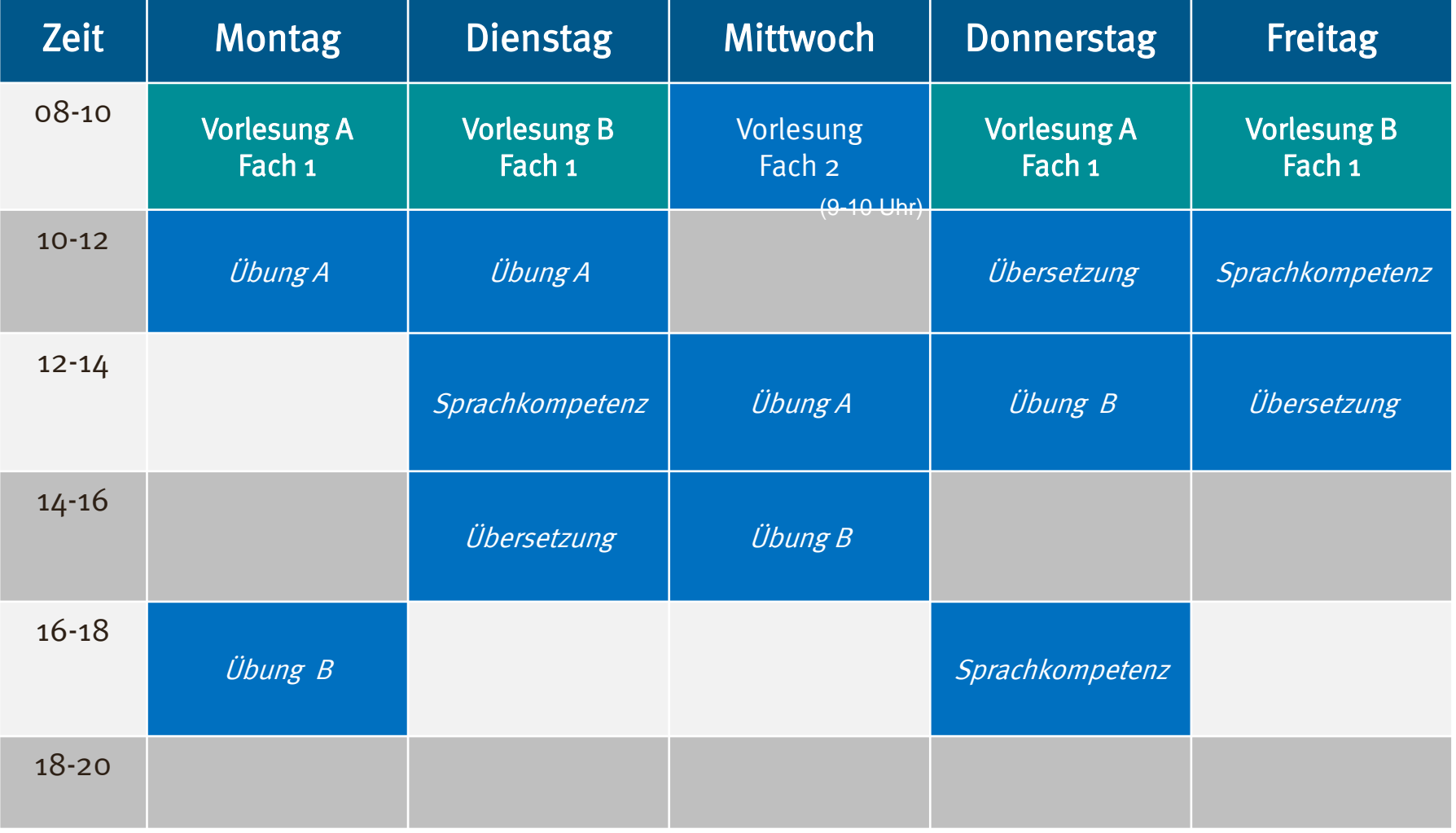

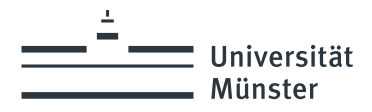

# Beispiel eines Stundenplans (Bilwiss)

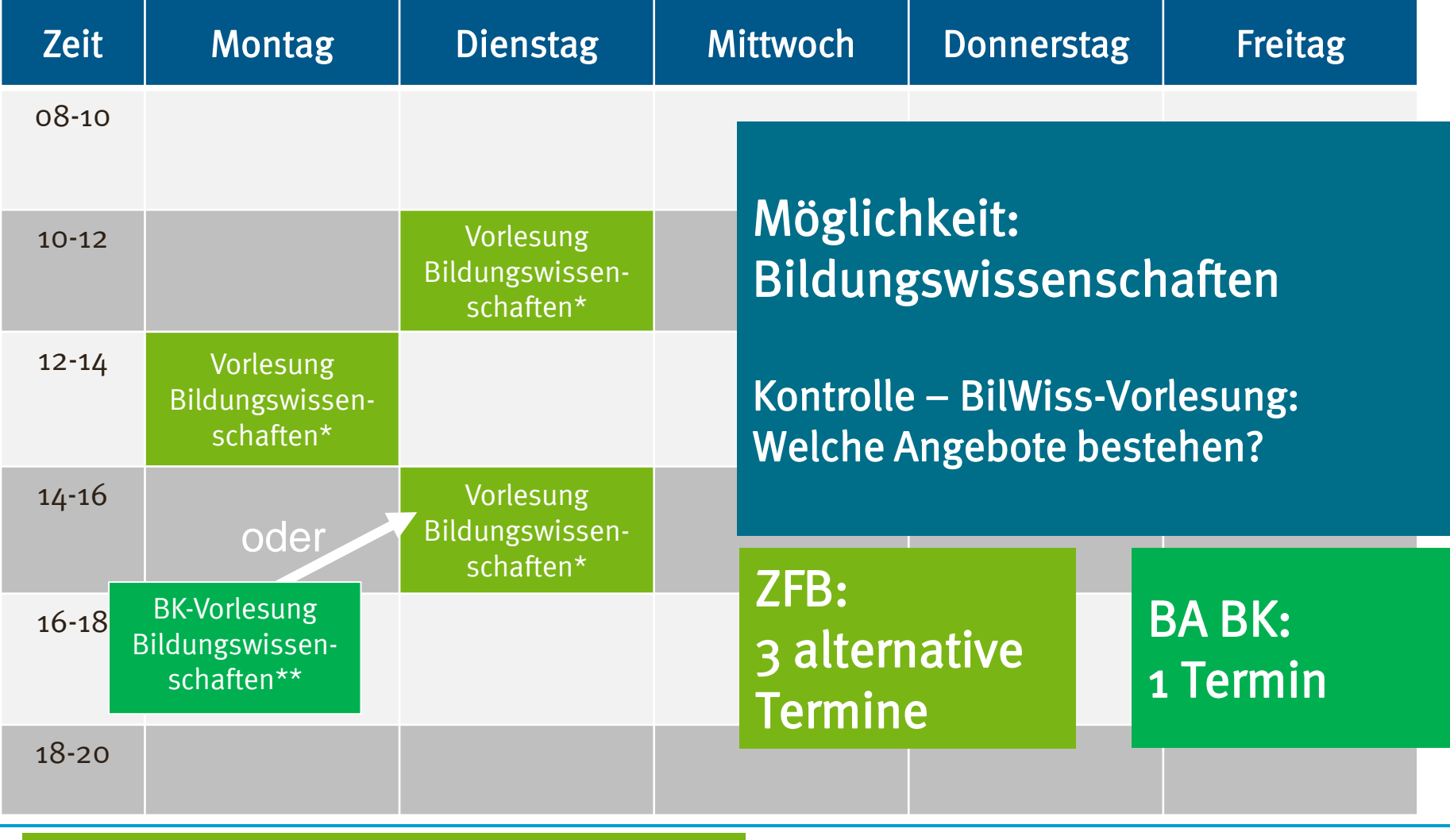

\*mit begleitendem **Tutorium** (Terminabsprachen in der ersten Vorlesung)

\*mit begleitendem **Tutorium** (Di 16-18 Uhr, 14'tägig)

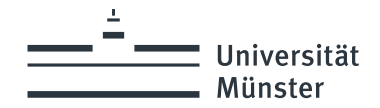

# Der Blick ins Vorlesungsverzeichnis (Bilwiss)

Vorlesungsverzeichnis (WiSe 2023/24)

Seitenansicht wählen: → kurz → mittel → land

#### **O** Lehrveranstaltungen

**O** Bildungswissenschaften (ab LABG 2009)

#### **O** Bildungswissenschaften im Rahmen des Zwei-Fach-BA

 $\theta$  EBS

Einführung in Grundfragen der Erziehung, Bildung und Schule

EBS - Ziel "Lehramt an Gymnasien und Gesamtschulen" (ZFB)

Bitte beachten Sie: Melden Sie in EBS unbedingt nur eine Vorlesung an! Sofern Sie mehr als eine Vorlesung wählen, kann dies zu Problemen bei der Zuteilung insbesondere zu Ihrem Tutorium (ab Studienbeginn WiSe 18/19) führen. Eine Änderung der Vorlesungswahl ist natürlich weiterhin möglich. melden Sie sich hierzu einfach von der zuvor gewählten Vorlesung ab!

Die Seminare in EBS sind hiervon nicht betroffen. Sie können dort weiterhin mehr als eine Veranstaltung anwählen.

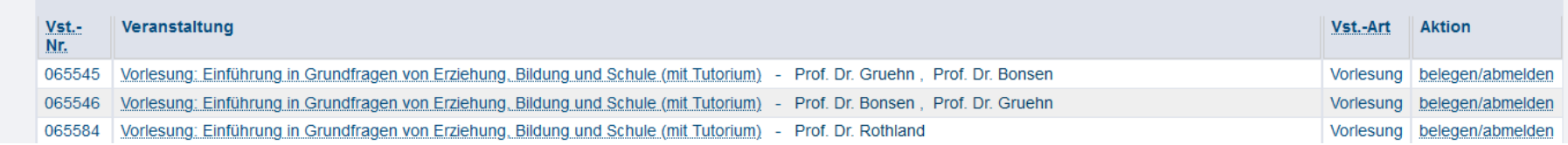

#### Vorlesungsverzeichnis (WiSe 2023/24)

Seitenansicht wählen: → kurz → mittel → land

#### **O** Lehrveranstaltungen

#### **O** Bildungswissenschaften (ab LABG 2009)

#### **O** Bildungswissenschaften im Rahmen des Zwei-Fach-BA

#### $\theta$  EBB

Einführung in die Grundfragen Beruflicher Bildung

EBB – Ziel "Lehramt an Berufskollegs"(ZFB / BA BK)

Bitte beachten Sie, dass die Seminarzeiten des Lehrangebots der kooperativen Module, die vom Institut für Berufliche Lehrerbildung der FH Münster angeboten werden, von den Vorlesungszeiten der VVVU Münster abweichen können!

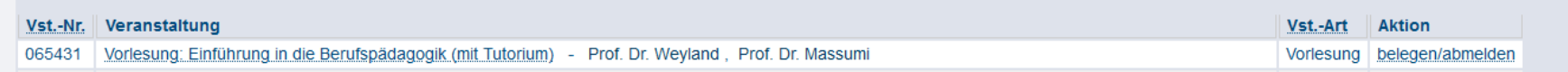

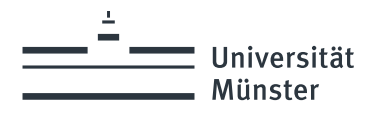

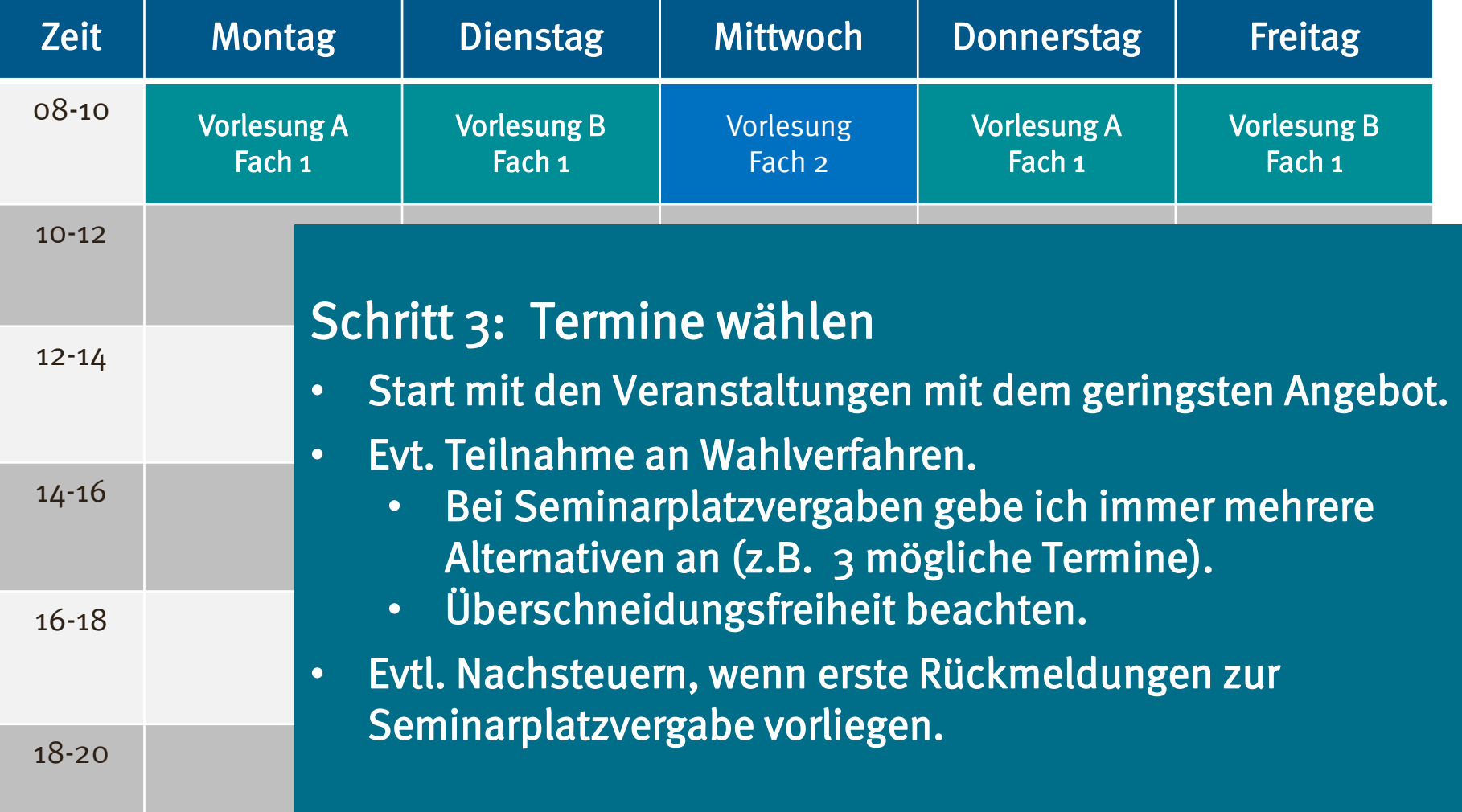

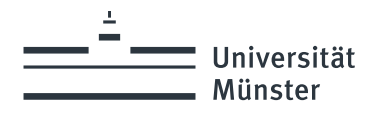

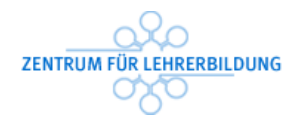

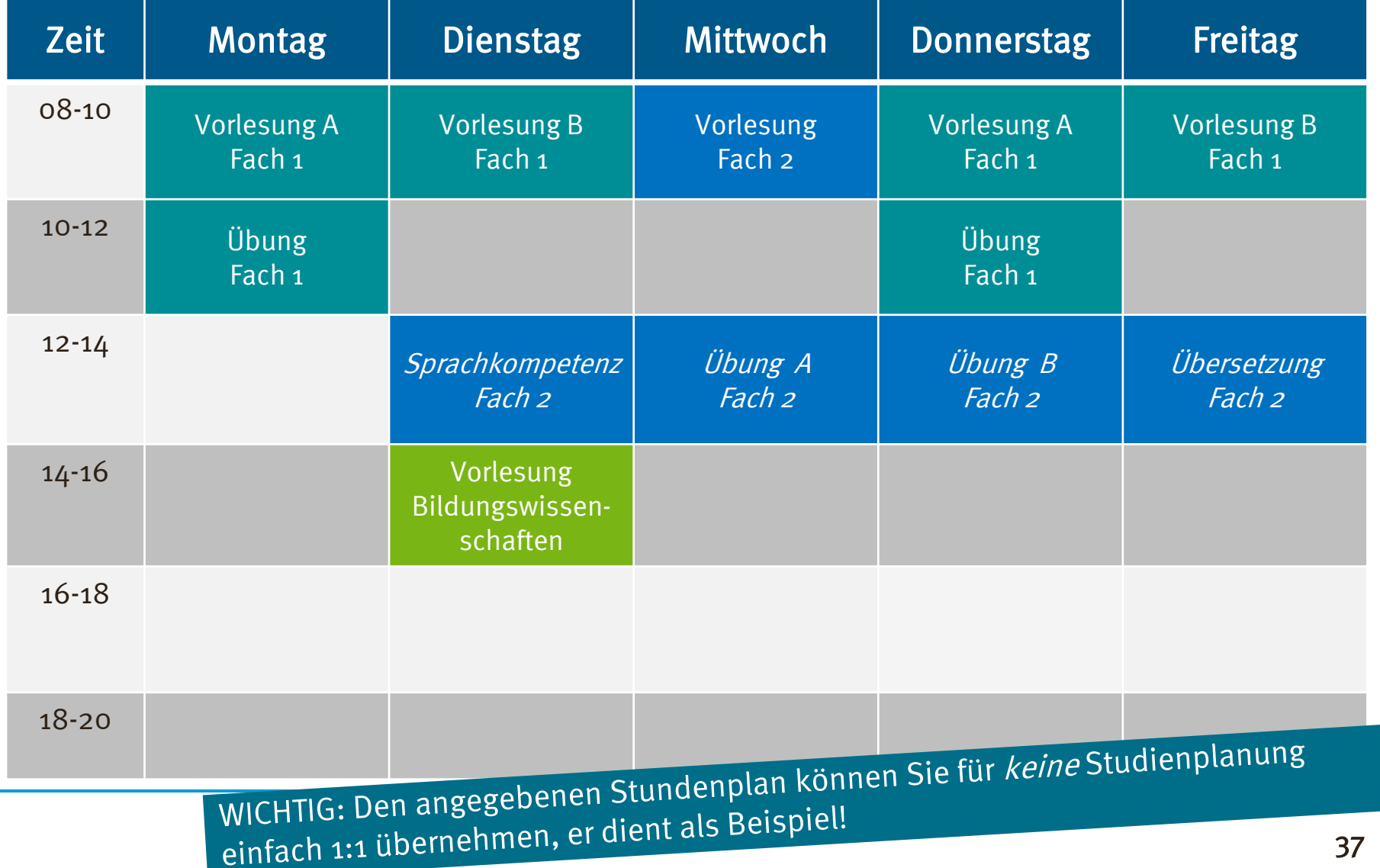

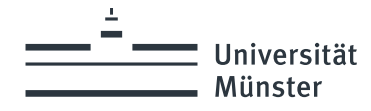

## Hinweise zur Seminarplatzvergabe

### Welche Vorgabe gelten für die Belegung:

- o Vorlesungen kann ich üblicherweise frei wählen. Es gibt keine Teilnehmerbegrenzung.
- o Gibt es für eine Pflicht-Veranstaltung nur einen Termin, so kann ich diesen sicher einplanen. – Trotzdem kann eine Anmeldung eingefordert werden.
- o "Tutorien" werden oft begleitend zu einer Vorlesung angeboten. Oft wird die Zuteilung zu einer bestimmten Zeit in der ersten Vorlesung besprochen.
- o Seminaren und Übungen werden zumeist mehrfach angeboten, zu verschiedenen Zeiten. Hier gibt es meistens ein Verfahren, um die Plätze an die Studierenden zu verteilen.
- o Das Verfahren zur Seminarplatzvergabe wird vom Studienfach vorgegeben. Es gibt unterschiedliche Anmeldeverfahren.

#### Wichtig: Sie müssen die Regeln für jedes Fach individuell recherchieren.

#### Für das erste Fachsemester empfehlen wir die Informationsangebote Ihrer Studienfächer zur Einführung zu nutzen!

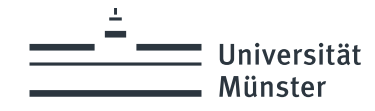

# Studienplanung Endkontrolle

## Vollständigkeit:

o Abgleich mit dem Modulhandbuch: Sind im persönlichen Plan alle Veranstaltungen enthalten, die für das erste Semester empfohlen werden?

## Leistungsmenge:

o Abgleich mit dem Workload-Ziel: Erarbeite ich mit dem persönlichen Studienplan die angestrebte Menge an Leistungen: Allgemein ca. 30 Leistungspunkte?

## Seminarplatzvergabe:

o Habe ich alle notwendigen Informationen für die Teilnahme an den gewünschten Veranstaltungen?

Klären Sie offene Fragen im Rahmen der Orientierungsveranstaltungen Ihrer Fächer!

**Universität Münster** 

# **Studienorganisation: Wie erstelle ich meinen Studienplan?! Schwerpunkt 1. Fachsemester**

**Abschließende Hinweise**

wissen.leben

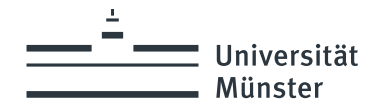

# Studienorganisation im Bachelor

Sie erarbeiten pro Semester ca. 30 Leistungspunkte (Arbeitszeit) verteilt auf ihre zwei Fächer und die Bildungswissenschaft.

## Der "idealtypische Studienplan"

Orientierung für die Studienplanung

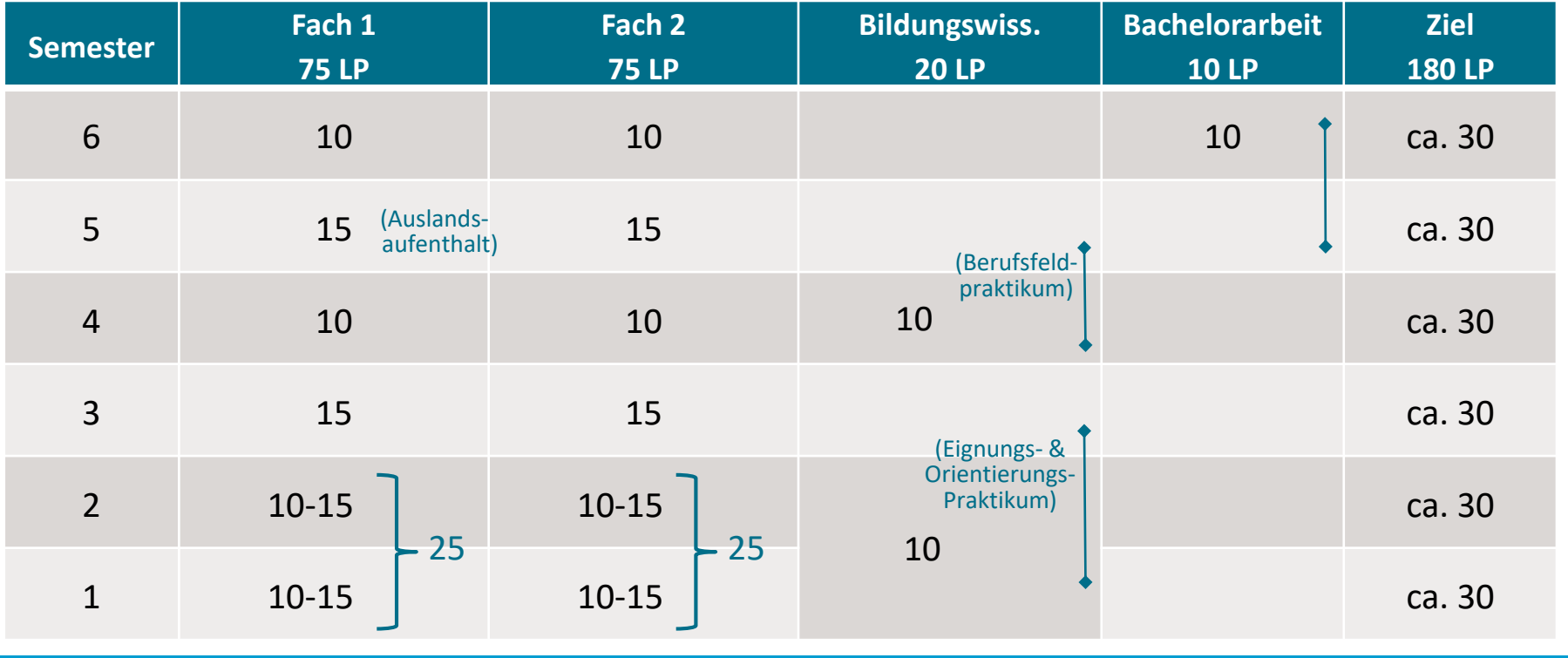

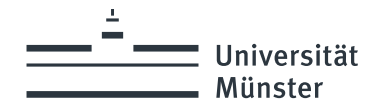

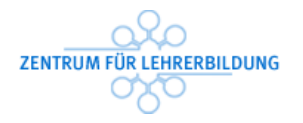

## Darf ich…? / Muss ich… ins Ausland?

Ich **MUSS**  Studierende einer modernen Fremdsprache (Englisch, Französisch, Spanisch, Italienisch, Niederländisch)

Mindestens 3 Monate [\(Studium](https://www.uni-muenster.de/studium/outgoing/index.html) oder [Praktikum\)](https://www.uni-muenster.de/Lehrerbildung/lehramtsstudium/international/index.html)

Vorgaben sind Bestandteil der Fach-Prüfungsordnung.

Ich DARF

Alle Studierenden

Praxisphasen (EOP, BFP, Praxissemester) im Ausland

freiwillige Auslandsaufenthalte [\(Studium](https://www.uni-muenster.de/studium/outgoing/index.html) oder [Praktikum\)](https://www.uni-muenster.de/Lehrerbildung/lehramtsstudium/international/index.html)

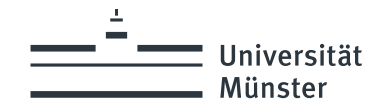

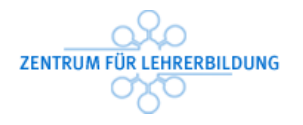

## Fachkombinationsvorgaben **im Zwei-Fach-Bachelor** in Münster

## Für das Ziel Lehramt an Gymnasien und Gesamtschulen:

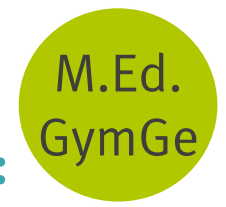

Als eines der beiden Fächer ist zu wählen: Biologie, Chemie, Deutsch, Englisch, Evangelische Religionslehre, Französisch, Geschichte, Islamische Religionslehre, Katholische Religionslehre, Kunst als Großfach, Latein, Mathematik, Philosophie, Physik, Sozialwissenschaft (Ökonomik, Politikwissenschaft, Soziologie) oder Spanisch

Nicht "miteinander kombiniert" werden können die Fächer: Geographie, Griechisch, Italienisch, Kunst, Musik, Niederländisch, Pädagogik, Sport (und natürlich Ökonomik, Politikwissenschaft, Soziologie)

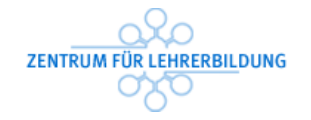

# Fachkombinationsvorgaben **im Zwei-Fach-Bachelor** in Münster

Universität Münster

## M.Ed. **BK**

# Für das Ziel Lehramt an Berufskollegs:

Als eines der beiden Fächer ist zu wählen: Biologie, Chemie, Deutsch, Englisch, Evangelische Religionslehre, Französisch, Islamische Religionslehre, Katholische Religionslehre, Mathematik, Physik, Wirtschaftslehre/Politik (Ökonomik) oder Spanisch

Studienfächer, die in NRW nicht zum Lehramt an Berufskollegs führen: Geographie, Geschichte, Griechisch, Latein, Politikwissenschaft, Soziologie

### Kein Studienangebot im Med BK in Münster:

#### Informatik, Philosophie und Kunst

(Die Fächer können an einer anderen Hochschule im Master of Education BK angeboten werden. Die aufnehmende Hochschule entscheidet, ob der Zugang zum Master mit dem Abschluss des ZFB aus Münster möglich ist.)

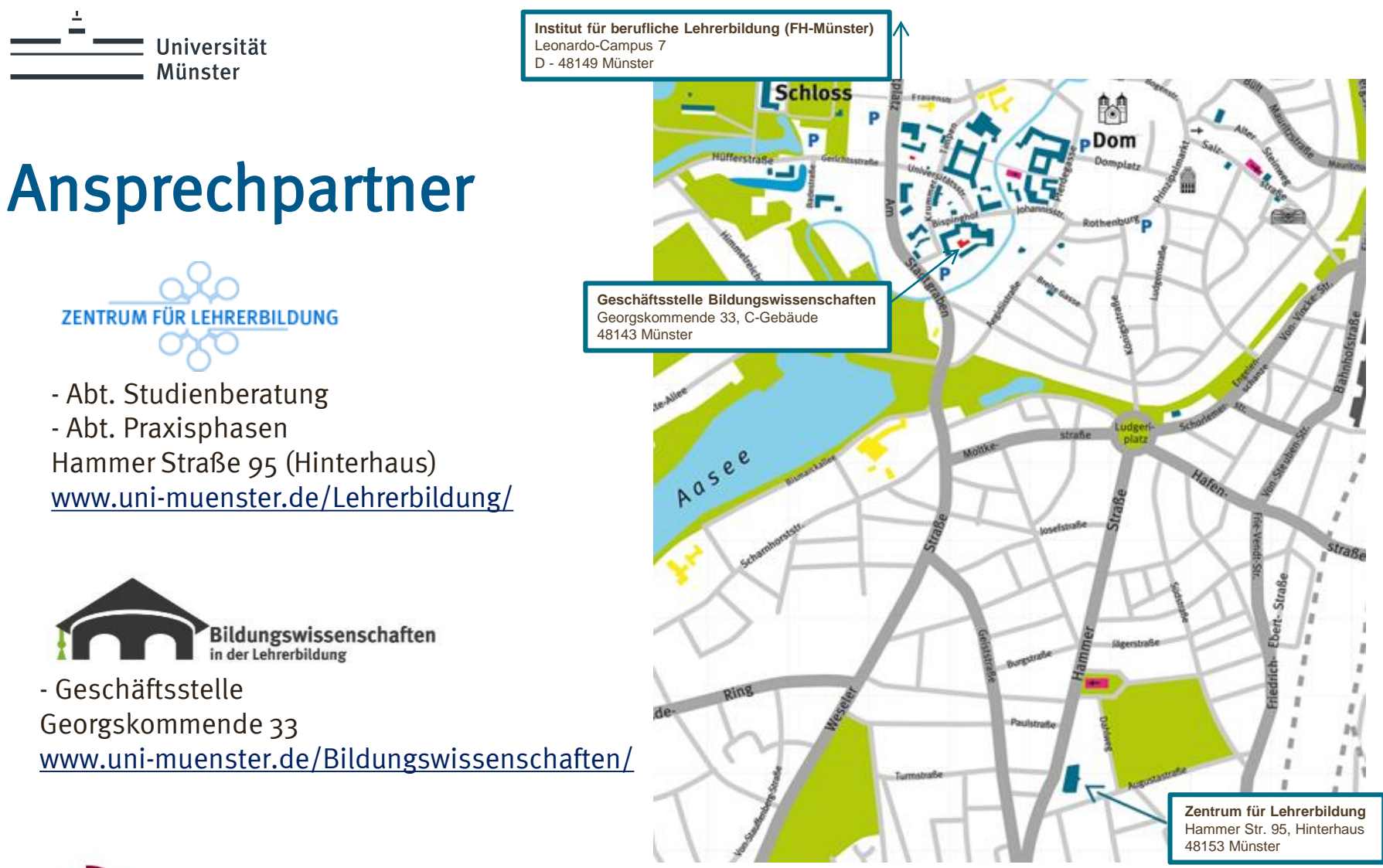

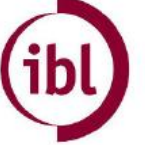

Institut für berufliche Lehrerbildung Münster Leonardo-Campus 7 <https://www.fh-muenster.de/ibl/index.php>

Institut für Berufliche Lehrerbildung

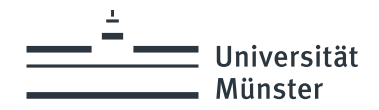

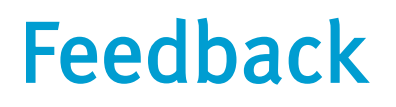

Wie fanden Sie diese Infoveranstaltung?

Wir freuen uns über Ihre Rückmeldung.

Bewerten Sie gerne unter: start.edkimo.com TAN: uhpodus

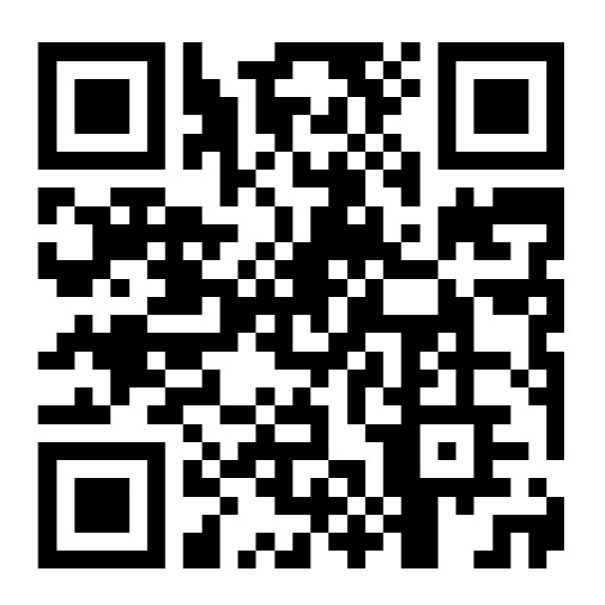

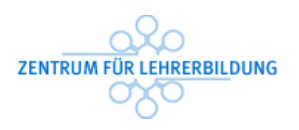

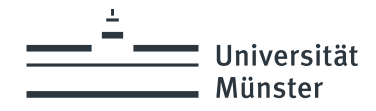

## Herzlichen Dank für Ihre Aufmerksamkeit. Ich wünsche Ihnen ein gutes und erfolgreiches erstes Semester!

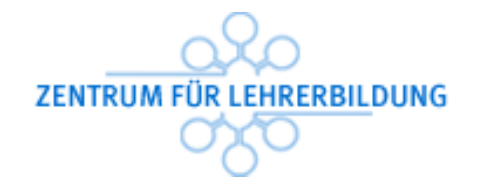

DIESE POWERPOINT-PRÄSENTATION IST HIER ZUM DOWNLOAD [HTTPS://GO.WWU.DE/NWJ1B](https://go.wwu.de/nwj1b)